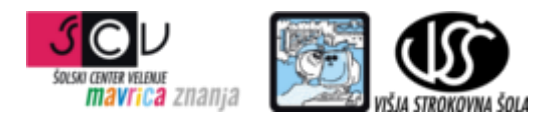

**ZBIRKE PODATKOV 1** mag. Miran Meža **VAJA ŠT. 4 SQL - DML**

Na primeru zbirke podatkov Sole izvedite spodnje poizvedbe.

- 1. izpis vseh podatkov iz tabele vrste\_sol
- 2. izpis polj: oznaka\_vs, vrsta\_sole iz tabele vrste\_sol
- 3. izpis poštnih številk za kraje, ki se začnejo na znak 'm' ali 'M'
- 4. izpis polj poštna številka in kraj za kraje oz. poštne številke, ki imajo v poštni številki vsaj en znak '2'
- 5. izpis vseh podatkov za poštne številke '2000', '3320', '6000'
- 6. izpis krajev iz tabele poštnih številk, ki imajo poštno številko iz intervala 3300 do 3399
- 7. izpis sol, ki imajo vneseno vrednost v polju kratica šole
- 8. izpis držav, ki so članice evropske skupnosti EU (polje EU 'D', 'N')
- 9. izpis vseh polj iz tabele sole urejenih abecedno po nazivu šole naraščajoče
- 10. izpis vseh polj iz tabele sole urejenih najprej po id občine padajoče in nato po nazivu šole naraščajoče
- 11. izpis imena države in oznake iz tabele drzave, ki so aktivne, so v EU in se pričnejo na črko S
- 12. izpis imena države in oznake iz tabele drzave, ki so aktivne, so v EU in se pričnejo na črko S ali črko N in so abecedno urejene po imenu država